# **8. Eräitä perusoperaatioita**

Geometrisia operaatioita Aritmeettisia operaatioita Rotaatio, peilaus

## **Osittaiskuvan valinta (select)**

- Yksinkertainen rajaus: Vaaka-pystysuuntainen suorakaide
	- Määritellään esim. vasen yläkulma, leveys ja korkeus.
- Yleisempi rajaus: Monikulmio, jonka kärkipisteet valittu.
	- Käsittelyssä tarvitaan *laskennallisen geometrian* välineitä (esim. mitkä pisteet sisällä ja mitkä ulkona); alue ei välttämättä konveksi; voi olla 'reikiä'.
	- Sijoitusympäristö yleensä suorakaiteen muotoinen (frame; ikkuna)

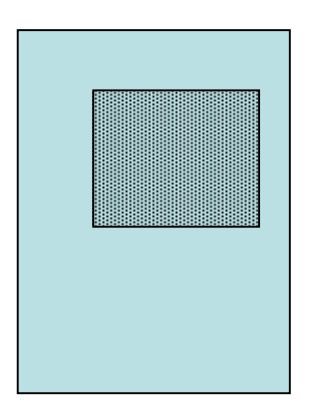

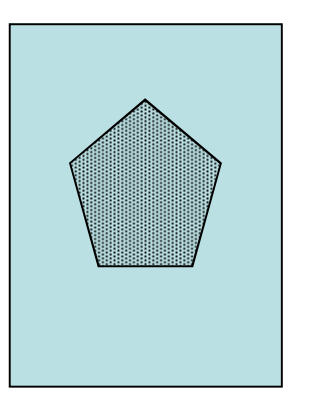

# **Kuvakoon suurennus**

• Kokonaislukukerroin *k* helppo toteuttaa: Kukin pikseli levitetään *k* 2 -kokoiseksi alueeksi. Esim. *k*=2

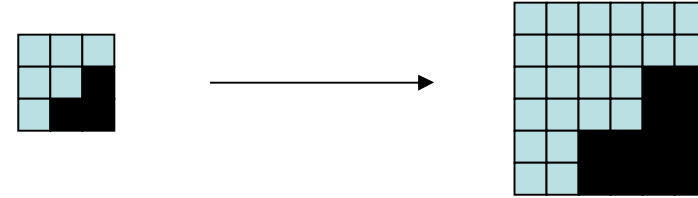

Merkitään alkuperäistä kuvafunktiota

*f*(*i*, *j*), missä *i*, *j* = 0..*n*-1 Suurennetun kuvan funktio:

*f'(x, y*), missä *x*, *y* = 0*..kn*-1 Yhteys:  $f'(x, y) = f(\lfloor x/k \rfloor, \lfloor y/k \rfloor)$ 

• Yleinen *k*:  $f'(x, y) = f(\lfloor x/k + 0.5 \rfloor, \lfloor y/k + 0.5 \rfloor)$ (ns. *lähin naapuri* –menetelmä; ks. seur. sivu)

#### **Kuvakoon suurennus** *k***-kertaiseksi**

• Lähin-naapuri –interpolaatio:

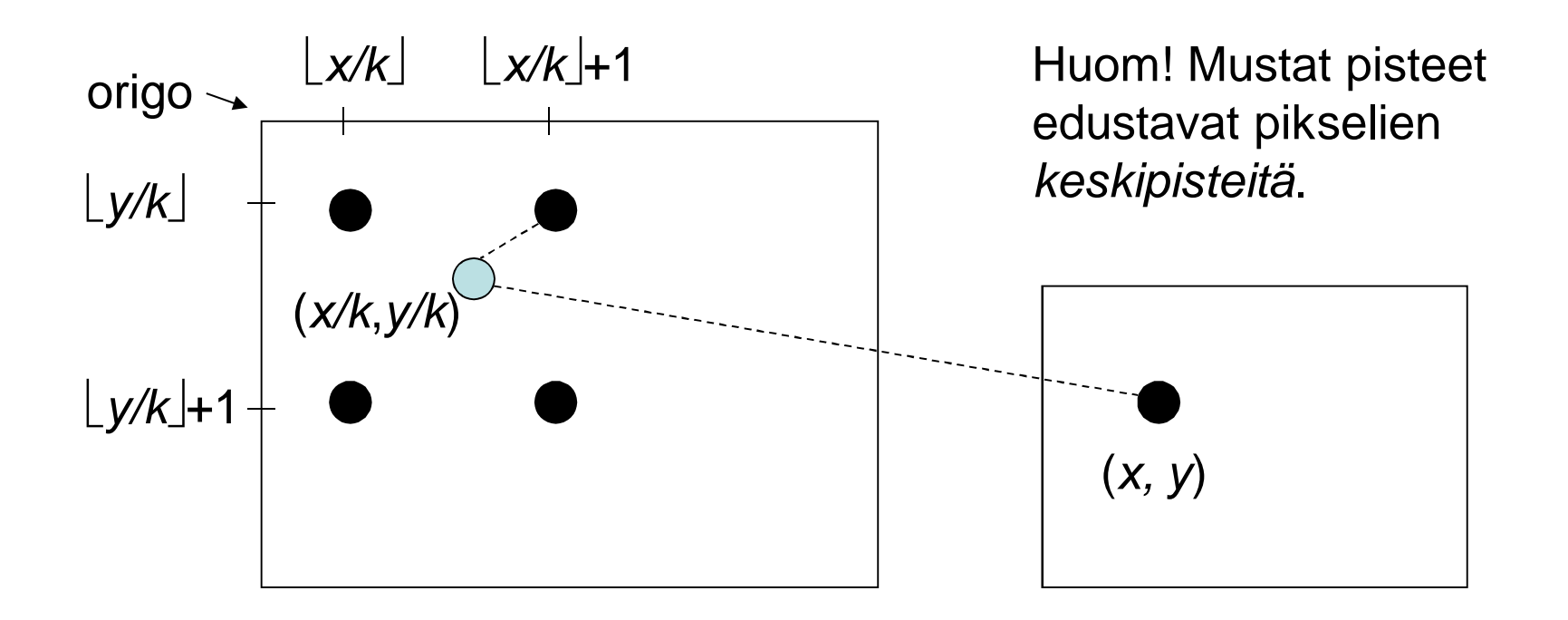

### **Lähin naapuri -suurennus aiheuttaa lohkomaisuutta**

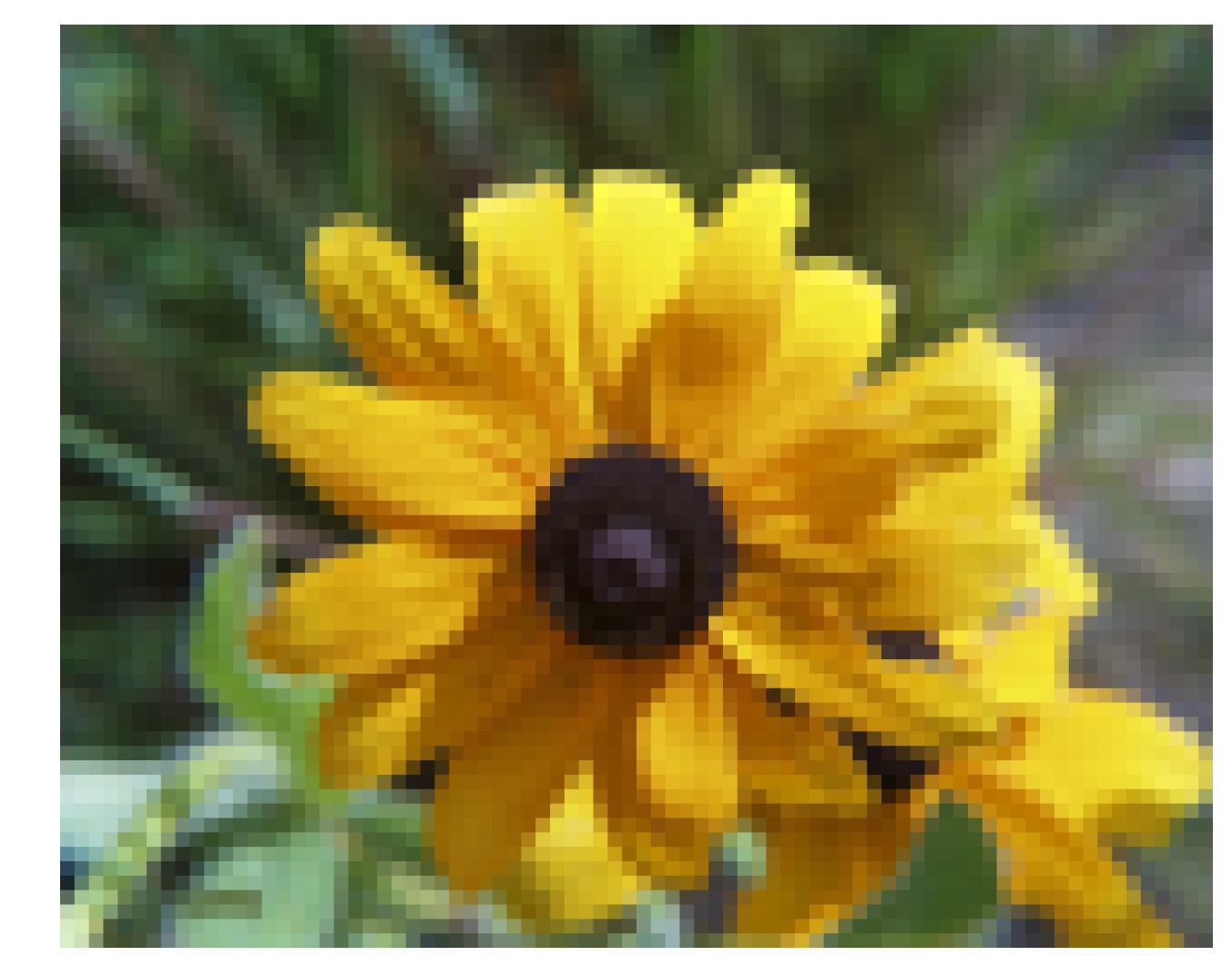

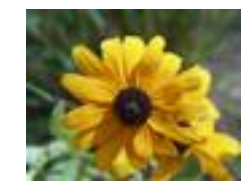

DKP-8 J. Teuhola 2015 159 Photo Credit:US Fish and Wildlife Service

## **Bilineaarinen interpolaatio: havainnollistus**

• 1-ulotteinen interpolaatio ensin toisen, sitten toisen akselin suunnassa:

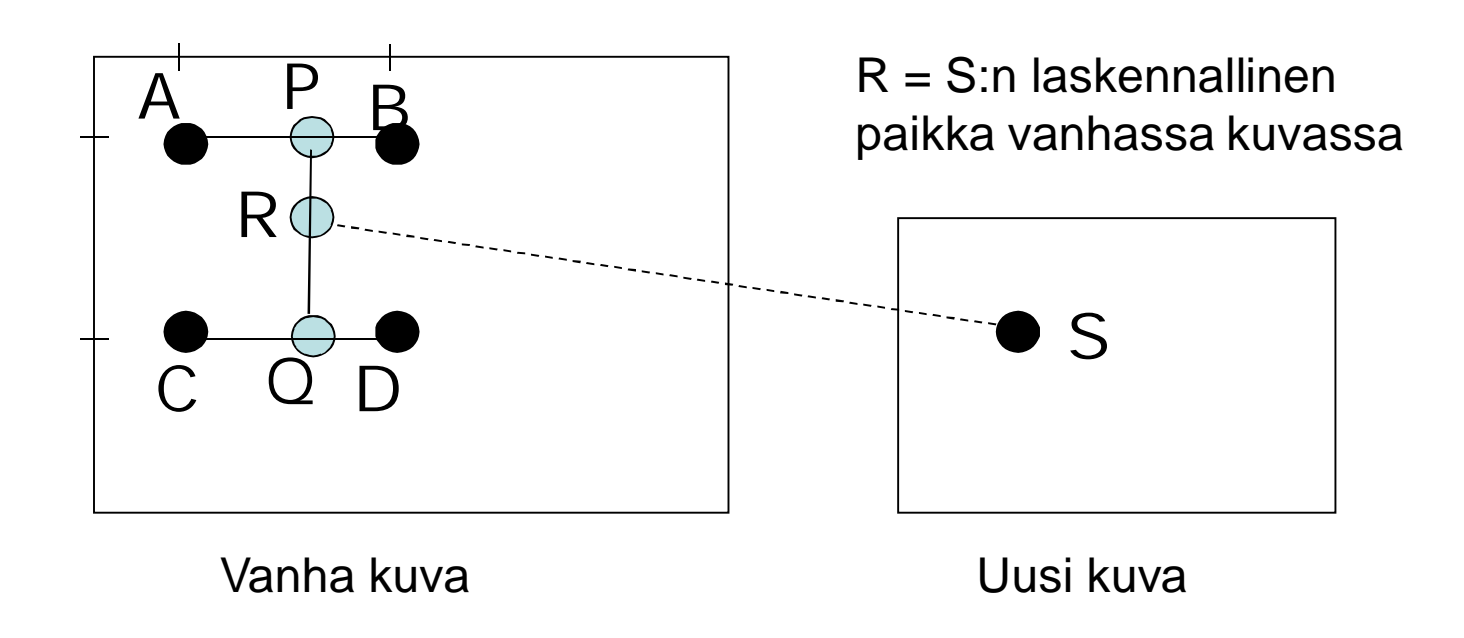

### **Suurennus bilineaarisella interpolaatiolla**

• Merk. 
$$
dx = (x - k\lfloor x/k \rfloor), dy = (y - k\lfloor y/k \rfloor)
$$
  
\n
$$
f'(x, y) = \frac{(k - dx)(k - dy)}{k^2} f(\lfloor x/k \rfloor, \lfloor y/k \rfloor)
$$
\n
$$
+ \frac{dx(k - dy)}{k^2} f(\lfloor x/k \rfloor + 1, \lfloor y/k \rfloor)
$$
\n
$$
+ \frac{(k - dx)dy}{k^2} f(\lfloor x/k \rfloor, \lfloor y/k \rfloor + 1)
$$
\n
$$
+ \frac{dx \cdot dy}{k^2} f(\lfloor x/k \rfloor + 1, \lfloor y/k \rfloor + 1)
$$

#### **Bilineaarinen interpolointi sumentaa**

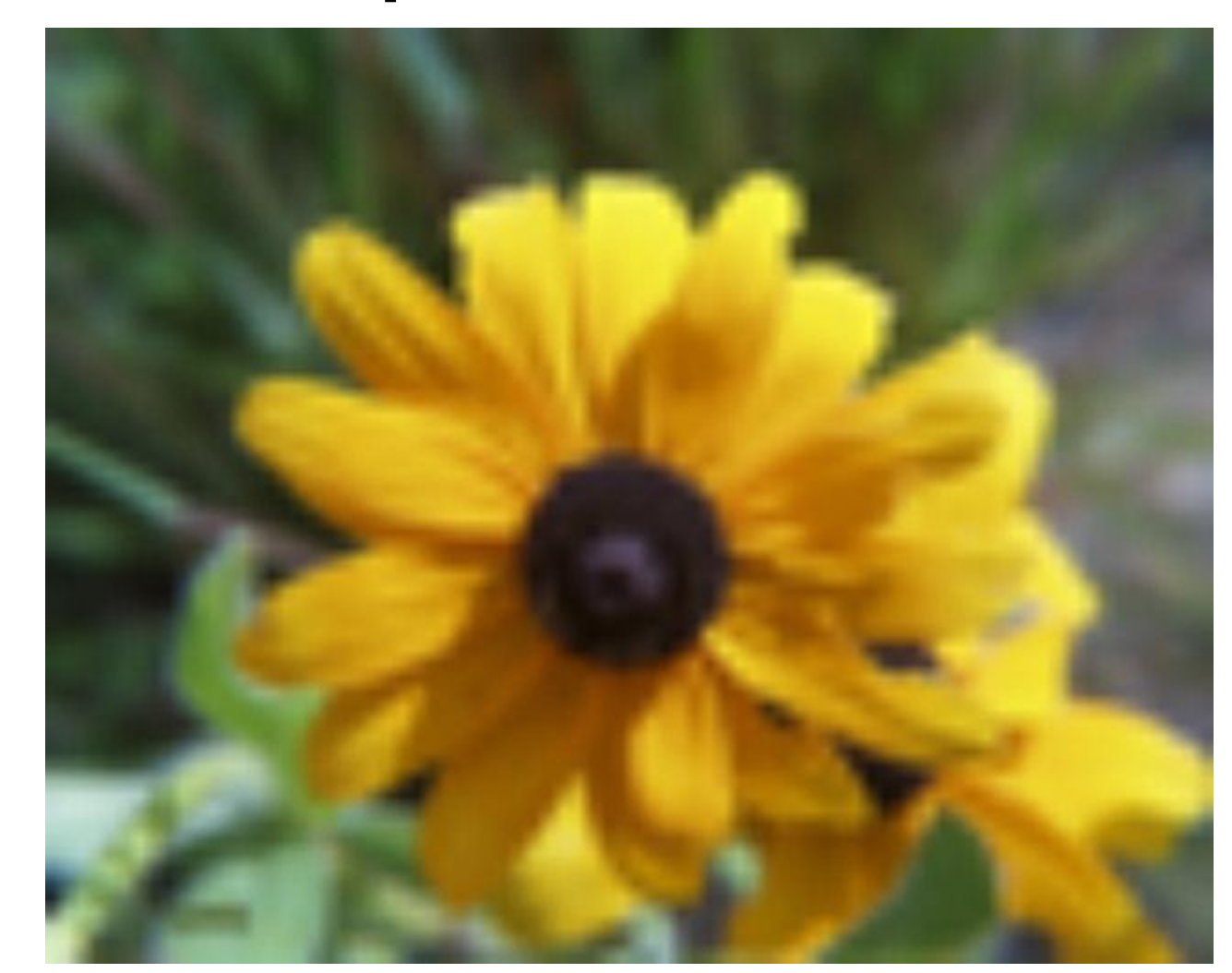

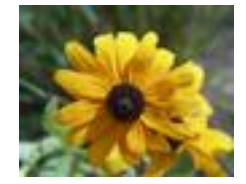

DKP-8 J. Teuhola 2015 162 Photo Credit:US Fish and Wildlife Service

## **Bicubic-interpolaatio**

- Perustuu 3. asteen pinnan sovitukseen 4x4 alueeseen
- Periaatteessa ratkaistava 16-termisen polynomin kertoimet
- Useita laskentatapoja (kaavat sivuutetaan)
- Tuottaa yleensä terävämmän lopputuloksen kuin bilineaarinen interpolaatio.
- Saattaa aiheuttaa 'artifakteja' (ns. ringing)
- Oletusasetus Photoshopissa

# **Pienennys**

- Kokonaislukukertoimella *k*: Poimitaan joka *k'*s pikseli joka *k*:nnelta riviltä:  $f'(x, y) = f(kx, ky)$
- Tai laskemalla keskiarvo:

$$
f'(x, y) = \frac{\sum_{i=0}^{k-1} \sum_{j=0}^{k-1} f(kx + i, ky + j)}{k^2}
$$

- k ei kokonaisluku: interpolaatiotekniikat toimivat tässäkin (kaikille reaaliarvoille k>0).
- Kuvan visuaalinen laatu ei yleensä huonone, mutta suurennus takaisin ei palauta alkuperäistä

## **Rotaatio keskipisteen suhteen**

- Helppo, jos kulma  $k \cdot 90^\circ$
- Esim. 90° vastapäivään (normaalikoordinaatisto):

$$
f \rightarrow f': \quad f(x, y) = f'(-y, x)
$$

- $-$  Leveys  $\leftrightarrow$  korkeus
- Tässä origona kuvan keskipiste!
- Yleisemmin kulma  $\alpha$  vastapäivään: Piste (*x*, *y*) kuvautuu pisteeksi  $x' = r \cos(\alpha + \theta)$ ,  $y' = r \sin(\alpha + \theta)$ , missä  $\theta$  = arc cos(*x*/*r*),  $r = \sqrt{x^2 + y^2}$
- Uusi korkeus =  $cos(\alpha) \cdot k$ orkeus + sin $(\alpha) \cdot k$ eveys
- Uusi leveys =  $cos(\alpha) \cdot$  leveys +  $sin(\alpha) \cdot$  korkeus

### **Rotaatioesimerkki**

- 10<sup>°</sup> myötäpäivään (clockwise)
- Tarvitaan usein skannauksen jälkeen: kuvan suoristus ja suoristuksen jälkeen rajaus.

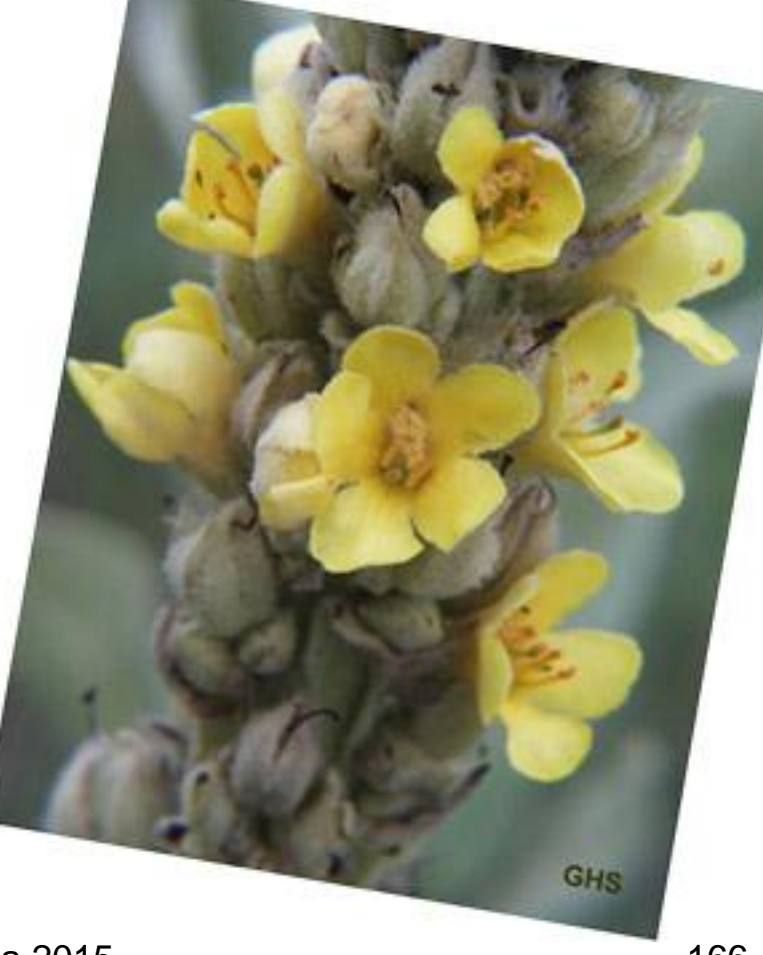

Photo Credit: US Fish and Wildlife Service

### **Peilaus (mirror)**

- Peilaus koordinaattiakselien suhteen onnistuu tarvittaessa 'in-place'.
- Esim. y-akselin suhteen: 'Swap':  $f(x, y) \leftrightarrow f(w-x-1, y)$ ,  $x = 0.\lfloor w/2 \rfloor$ missä w = kuvan leveys

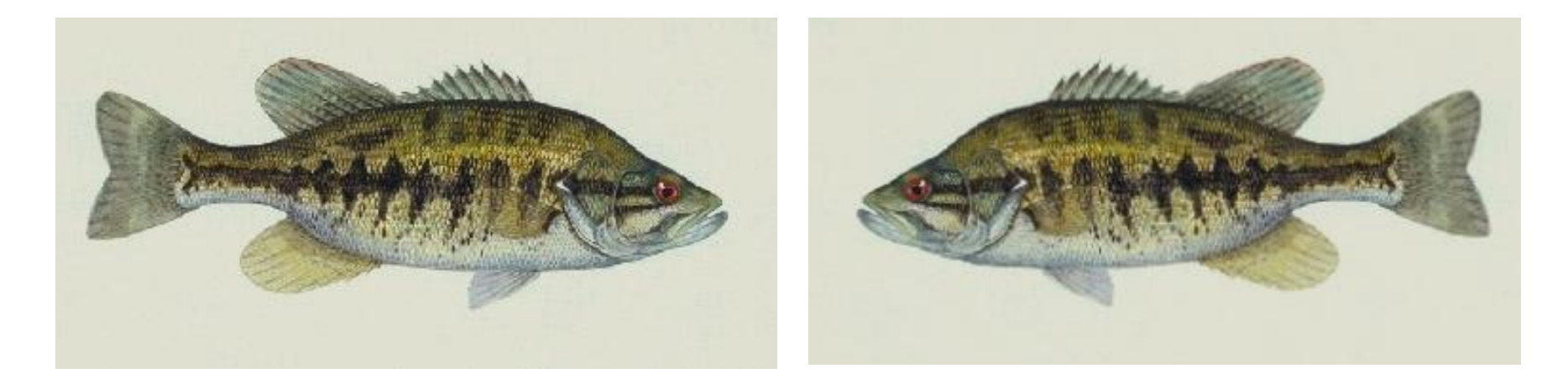

## **Kuvien yhteenlasku**

- Vastinpisteiden sävyarvojen pikselikohtaiset (painotetut) summat
- Jos kuvat erisuuret, operoidaan päällekkäisillä osilla.
- Summan oltava oikealla välillä (0..255)
- *Alfa-sekoitus* (*alpha blending*): Läpikuultavien kuvien yhdistäminen

 $g(x, y) = \alpha \cdot f_1(x, y) + (1 - \alpha) \cdot f_2(x, y)$ Tässä *f*<sub>1</sub> on 'päällimmäinen' kuva. Alfa-arvo voi olla joka pikselissä eri.

## **Kohinan vähentäminen**

- Tärkeä yhteenlaskun sovellus
- Lasketaan usean kuvan keskiarvo (pikseleittäin) staattisesta kohteesta
- Jos kuvat sisältävät satunnaista kohinaa (ns. Gaussin kohinaa; normaalijakautunutta), niin kohinataso pienenee  $1/\sqrt{n}$  :nteen osaan ottamalla *n*:n kuvan keskiarvo.
- Käytetty mm. tähtitieteessä.

## **Kuvien vähennyslasku**

- Pikselikohtaiset sävyjen erotukset
- Otetaan erotusten itseisarvot, jotta pikseliarvot oikealla välillä, esim. 0..255
- Tärkein sovellus: muutosten havaitseminen staattisessa ympäristössä.
- Kohina aiheuttaa pieniä satunnaisia eroja; käytetään kynnysarvoa e. Jos  $|$ erotus $|<\varepsilon$ , se tulkitaan nollaksi.

#### **Esimerkki erotuskuvasta**

• Kahden peräkkäisen videokuvan välinen erotus

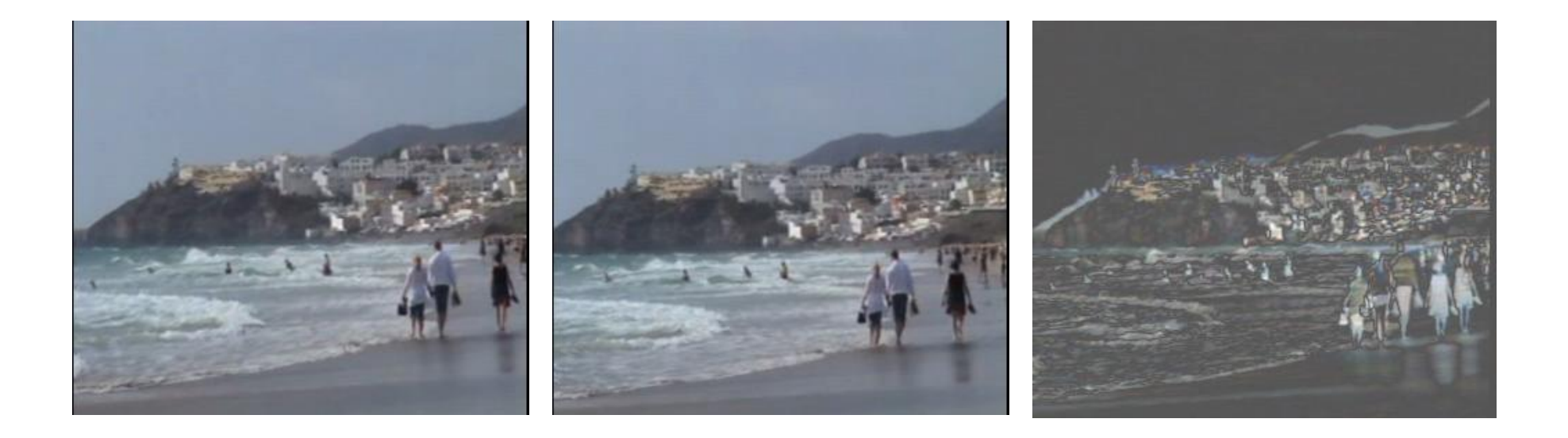

## **Muita operaatioita**

- Kertolasku: kuvien *modulaatio* ( $\rightarrow$  sign.käs.)
- Jakolasku:
	- Käyttö erikoissovelluksissa, esim. satelliittikuvaus multispectral-laitteistolla; eri taajuuskaistakuvien osamäärä tuottaa kuvan, jossa pintamateriaalien kontrastierot tulevat selvemmiksi.
	- Liukulukuaritmetiikka, mahd. skaalaus välille 0..255
- Boolen operaatiot (AND/OR):
	- Käyttö kuvamaskien yhteydessä; maskit usein binäärisiä (0/1), jolloin maskien unioni saadaan OR-operaatiolla, ja leikkaus AND-operaatiolla.